クリアファイル⑯ ―星座編―

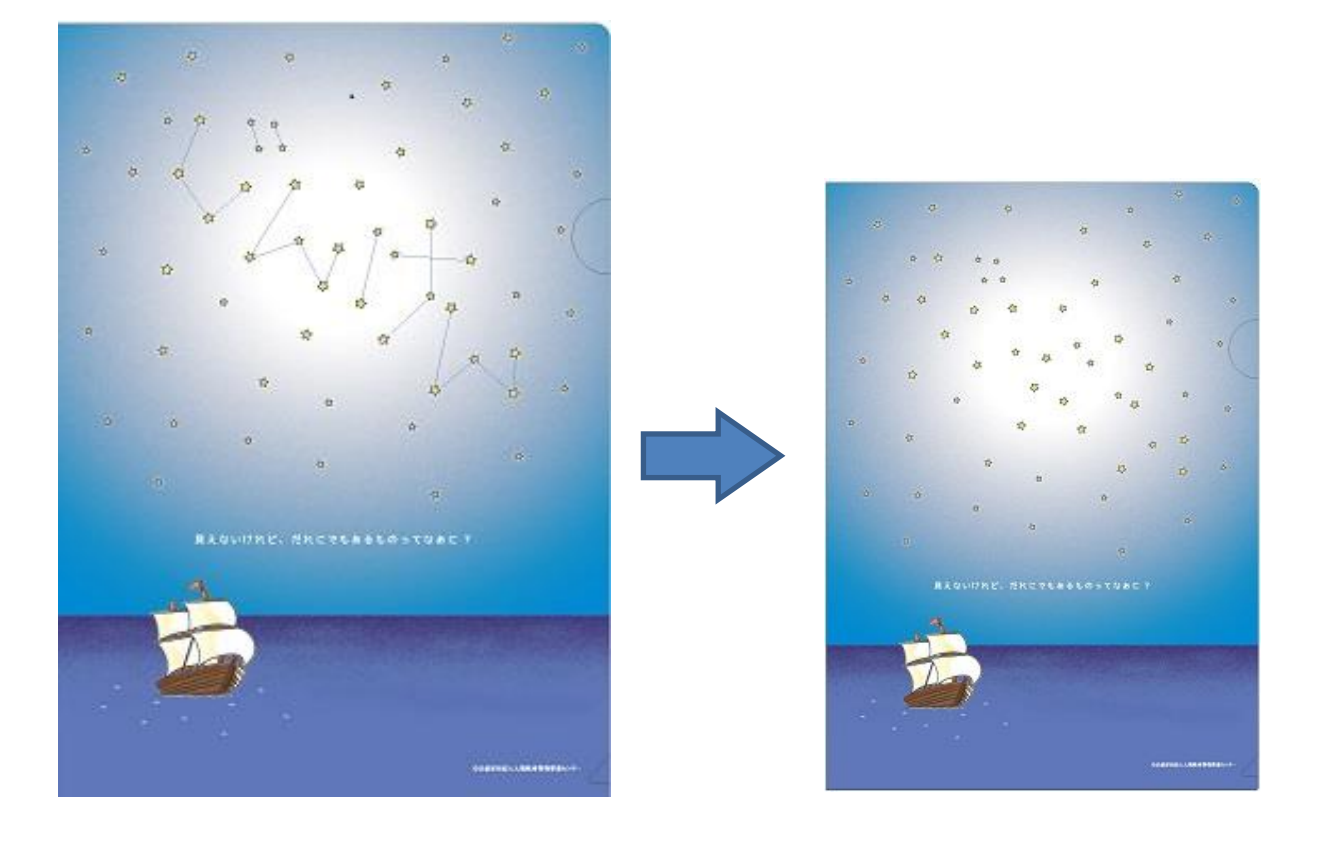

クリアファイルの中に紙を挟み込むと、右のような見え方になります。 紙をとると、夜空には「じんけん座」が現れます。